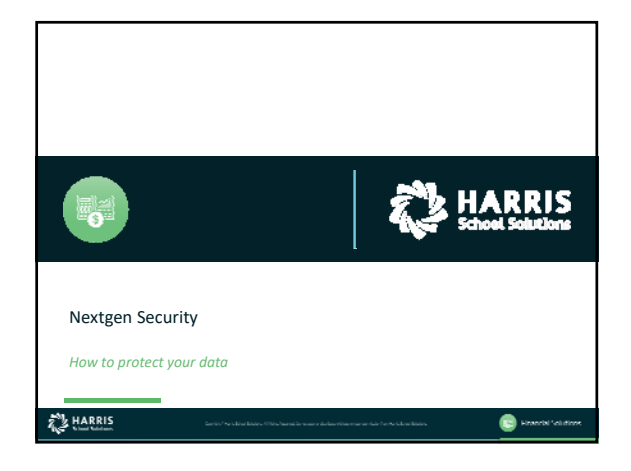

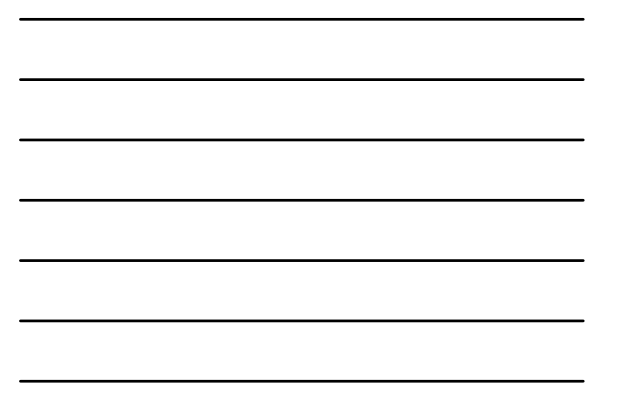

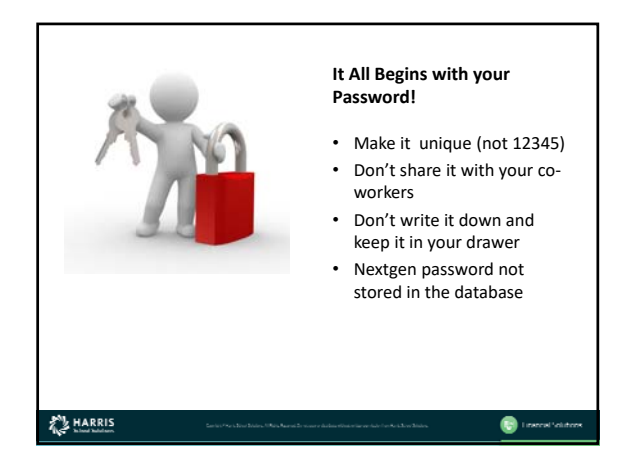

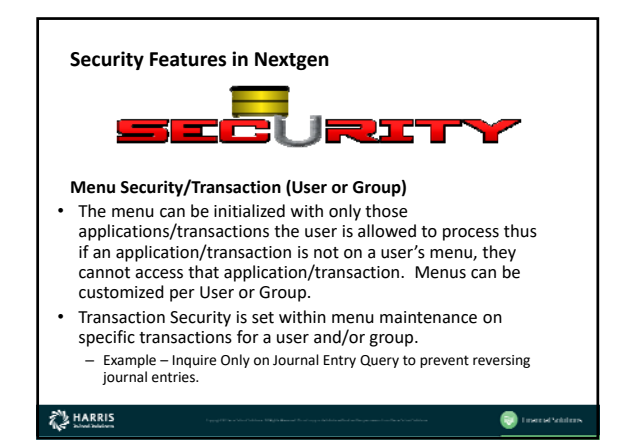

1

## **Component Level Security**

- Component security in the Nextgen system can be set at the component level. Any value of any component can be designated as valid for each user. Component level security is enabled in the GL Parameter Maintenance transaction. This is a global On/Off switch. Once component level security is turned 'On', it must be set for each user that should not access all components and their values.
- If a user or group has access to ALL components, then Component Level Security SHOULD NOT be set for that user/group.
- Component Level Security can be turned On/Off for Input and for Reporting.

 $\bullet$  involve

## **ALLARRIS**

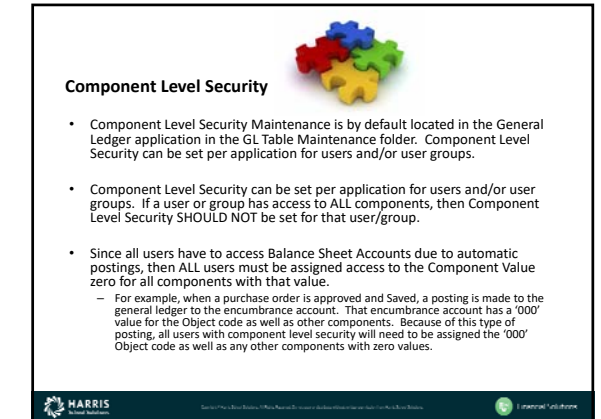

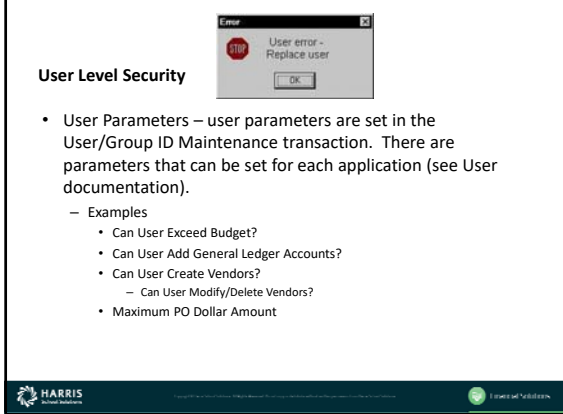

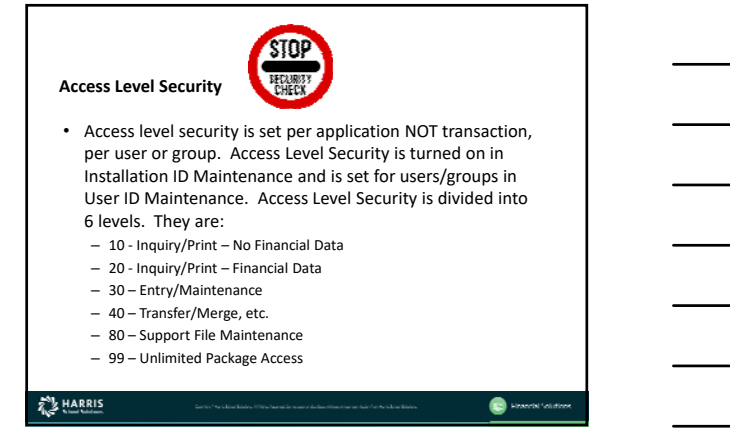

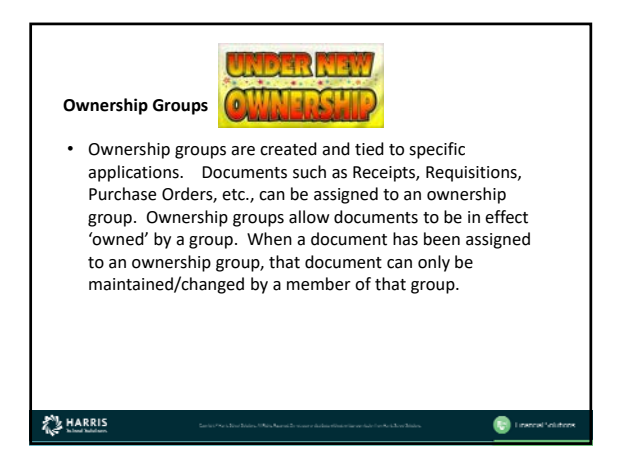